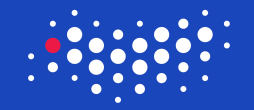

#### **ITMO UNIVERSITY**

#### How to Win Coding Competitions: Secrets of Champions

#### Week 3: Sorting and Search Algorithms Lecture 9: Sorting: Guidelines for standard libraries

Maxim Buzdalov Saint Petersburg 2016

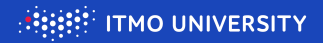

This video is dedicated to standard libraries of various languages.

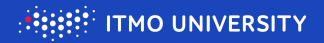

This video is dedicated to standard libraries of various languages. The Most Important Primary Advice:

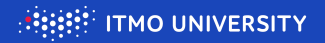

This video is dedicated to standard libraries of various languages. The Most Important Primary Advice:

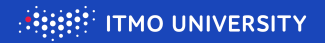

This video is dedicated to standard libraries of various languages. The Most Important Primary Advice:

## NEVER, EVER WRITE YOUR OWN SORTING CODE if a standard one will do

 $\triangleright$  Your code has more bugs than the standard library's

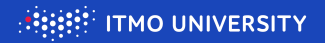

This video is dedicated to standard libraries of various languages. The Most Important Primary Advice:

- $\triangleright$  Your code has more bugs than the standard library's
- $\triangleright$  Your code is less tuned  $\rightarrow$  performs worse

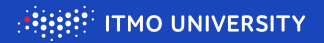

This video is dedicated to standard libraries of various languages. The Most Important Primary Advice:

- $\triangleright$  Your code has more bugs than the standard library's
- $\triangleright$  Your code is less tuned  $\rightarrow$  performs worse
- $\triangleright$  You may write your own sorting if:
	- $\triangleright$  it is fast because it is problem-specific (e.g. radix sort)

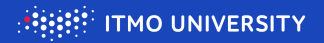

This video is dedicated to standard libraries of various languages. The Most Important Primary Advice:

- $\triangleright$  Your code has more bugs than the standard library's
- $\triangleright$  Your code is less tuned  $\rightarrow$  performs worse
- $\triangleright$  You may write your own sorting if:
	- $\triangleright$  it is fast because it is problem-specific (e.g. radix sort)
	- $\triangleright$  the standard one eats too much memory (Java and objects)

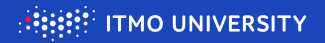

This video is dedicated to standard libraries of various languages. The Most Important Primary Advice:

- $\triangleright$  Your code has more bugs than the standard library's
- $\triangleright$  Your code is less tuned  $\rightarrow$  performs worse
- $\triangleright$  You may write your own sorting if:
	- $\triangleright$  it is fast because it is problem-specific (e.g. radix sort)
	- $\triangleright$  the standard one eats too much memory (Java and objects)
- $\blacktriangleright$  If you write quicksort, write it randomized

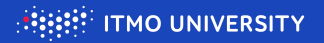

 $C/C++$ 

- $\triangleright$  Avoid using qsort from the C library:
	- $\triangleright$  Too simple to be killed by special tests
	- $\triangleright$  Comparator is never inlined  $\rightarrow$  slower than C++ sorts

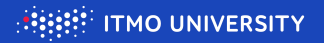

 $C/C++$ 

- $\triangleright$  Avoid using qsort from the C library:
	- $\triangleright$  Too simple to be killed by special tests
	- $\triangleright$  Comparator is never inlined  $\rightarrow$  slower than C++ sorts
- $\triangleright$  std::sort: a quicksort with hacks
	- If spent too much time, switches to a heapsort (slow, in-place,  $\Theta(N \log N)$ )
	- Guaranteed  $O(N \log N)$  on any input data, not a stable sorting

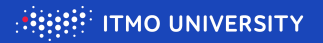

 $C/C++$ 

- $\triangleright$  Avoid using qsort from the C library:
	- $\triangleright$  Too simple to be killed by special tests
	- $\triangleright$  Comparator is never inlined  $\rightarrow$  slower than C++ sorts
- $\triangleright$  std::sort: a quicksort with hacks
	- If spent too much time, switches to a heapsort (slow, in-place,  $\Theta(N \log N)$ )
	- Guaranteed  $O(N \log N)$  on any input data, not a stable sorting
- $\triangleright$  std::stable\_sort: a mergesort with tuning
	- Generally slower than std::sort, but nevertheless  $O(N \log N)$
	- $\triangleright$  Stable, as follows from the name

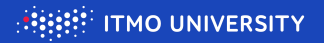

 $C/C++$ 

- $\triangleright$  Avoid using qsort from the C library:
	- $\triangleright$  Too simple to be killed by special tests
	- $\triangleright$  Comparator is never inlined  $\rightarrow$  slower than C++ sorts
- $\triangleright$  std::sort: a quicksort with hacks
	- If spent too much time, switches to a heapsort (slow, in-place,  $\Theta(N \log N)$ )
	- Guaranteed  $O(N \log N)$  on any input data, not a stable sorting
- $\triangleright$  std::stable\_sort: a mergesort with tuning
	- Generally slower than std::sort, but nevertheless  $O(N \log N)$
	- $\triangleright$  Stable, as follows from the name
- $\triangleright$  Comparator for std::sort and std::stable\_sort:
	- An optional argument x which can be called as  $x(a, b)$  and returns whether  $a < b$ 
		- $\triangleright$  Pointer to function (old style, not inlinable, so not recommended)
		- A class with bool operator ()(T const  $k$ , T const  $k$ ) const

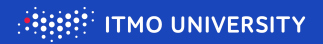

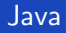

 $\blacktriangleright$  Java has three families of sorting algorithms:

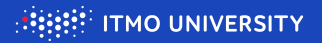

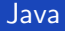

- $\blacktriangleright$  Java has three families of sorting algorithms:
	- ▶ java.util.Arrays.sort(primitive[]): a dual-pivot quicksort
		- $\triangleright$  Not stable, but nobody misses it, because it...
		- $\triangleright$  Does not support comparators: only natural ordering
		- ► As majority of quicksorts, can be degraded to  $\Theta(N^2)$ . Use with care.

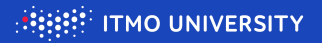

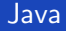

- $\blacktriangleright$  Java has three families of sorting algorithms:
	- $\rightarrow$  java.util.Arrays.sort(primitive[]): a dual-pivot quicksort
		- $\triangleright$  Not stable, but nobody misses it, because it...
		- $\triangleright$  Does not support comparators: only natural ordering
		- ► As majority of quicksorts, can be degraded to  $\Theta(N^2)$ . Use with care.
	- ▶ java.util.Arrays.sort(Object[]): used to be a tuned mergesort, now TimSort
		- $\triangleright$  Stable and fool-proof, supports comparators
		- $\blacktriangleright$  TimSort: mergesort with various "best-case" improvements, originally from Python

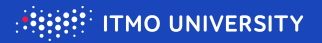

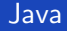

- $\blacktriangleright$  Java has three families of sorting algorithms:
	- ▶ java.util.Arrays.sort(primitive[]): a dual-pivot quicksort
		- $\triangleright$  Not stable, but nobody misses it, because it...
		- $\triangleright$  Does not support comparators: only natural ordering
		- ► As majority of quicksorts, can be degraded to  $\Theta(N^2)$ . Use with care.
	- ▶ java.util.Arrays.sort(Object[]): used to be a tuned mergesort, now TimSort
		- $\triangleright$  Stable and fool-proof, supports comparators
		- ▶ TimSort: mergesort with various "best-case" improvements, originally from Python
	- ▶ java.util.Collections.<T>sort(Collection<T>)
		- $\triangleright$  Same algorithm as the previous one, maybe differently tuned
		- ▶ Often reduces to copying data to an array and calling Arrays.sort
		- $\blacktriangleright$  ... so even more extra memory needed!

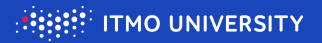

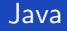

- $\blacktriangleright$  Java has three families of sorting algorithms:
	- $\rightarrow$  java.util.Arrays.sort(primitive[]): a dual-pivot quicksort
		- $\triangleright$  Not stable, but nobody misses it, because it...
		- $\triangleright$  Does not support comparators: only natural ordering
		- ► As majority of quicksorts, can be degraded to  $\Theta(N^2)$ . Use with care.
	- ▶ java.util.Arrays.sort(Object[]): used to be a tuned mergesort, now TimSort
		- $\triangleright$  Stable and fool-proof, supports comparators
		- $\blacktriangleright$  TimSort: mergesort with various "best-case" improvements, originally from Python
	- ▶ java.util.Collections.<T>sort(Collection<T>)
		- $\triangleright$  Same algorithm as the previous one, maybe differently tuned
		- ▶ Often reduces to copying data to an array and calling Arrays.sort
		- $\blacktriangleright$  ... so even more extra memory needed!
	- ▶ Comparator: an implementation of java.util.Comparator<T> interface
		- Implement public int compare(T, T) with result types "<", "=", ">"
		- $\blacktriangleright$  In Java 8, can be done by a lambda